Документ подписан простой электронной подписью Информация о владельце: ФИО: Прудовская Ольга Юрьевна

Должность: Заведующая кафедрой дизайна и интерество культуры тоосинской чодорош<br>Дата подписания: 05.07.07.07.2023 13:51:100 государственное образовательное учреждение вы м. озведеральное государственное образовательное учреждение высшего образован<br>ограммный дже а СНОПА РСКИЙ ГОСУПА РСТВЕННЫЙ ИНСТИТУТ КУПЬТУРЫ»  $\frac{1}{2}$  (1799) $\frac{1}{3}$  (376) $\frac{1}{3}$ (76) $\frac{1}{2}$  (18)  $\frac{1}{2}$  (18)  $\frac{1}{2}$  (18)  $\frac{1}{2}$  (18)  $\frac{1}{2}$  (18)  $\frac{1}{2}$  (18)  $\frac{1}{2}$  (18)  $\frac{1}{2}$  (18)  $\frac{1}{2}$  (18)  $\frac{1}{2}$  (18)  $\frac{1}{2}$  (18)  $\frac{1}{2}$  (1 Должность: Заведующая кафедрой дизайна Уникальный программный к**иов**: 16736d9a9cae005f0e179954503f7b2b7b7cabb1

Факультет дизайна и изобразительных искусств

Кафедра дизайна

УТВЕРЖДАЮ<br>Зав. кафедрой дизайна О. Ю. Ирудовская  $\triangle$ 13 февраля 2023 г.  $\frac{1}{2}$   $\frac{1}{2}$ 

 $\mathbf{1}$ 

#### РАБОЧАЯ ПРОГРАММА УЧЕБНОЙ ДИСЦИПЛИНЫ (МОДУЛЯ) УЧЕНИЕ УЧЕНИЩА ДИСЦИПЛИНЫ (МОДУЛЯ)<br>Учение и продуктивные придобителя в совмести с модуля с совмести с модуля с модуля с модуля с модули с модули<br>Учение и продуктивные совмести с модули с модули с модули с модули с модули

#### Б1.В.ДВ.06.02 Web-дизайн в музейной деятельности

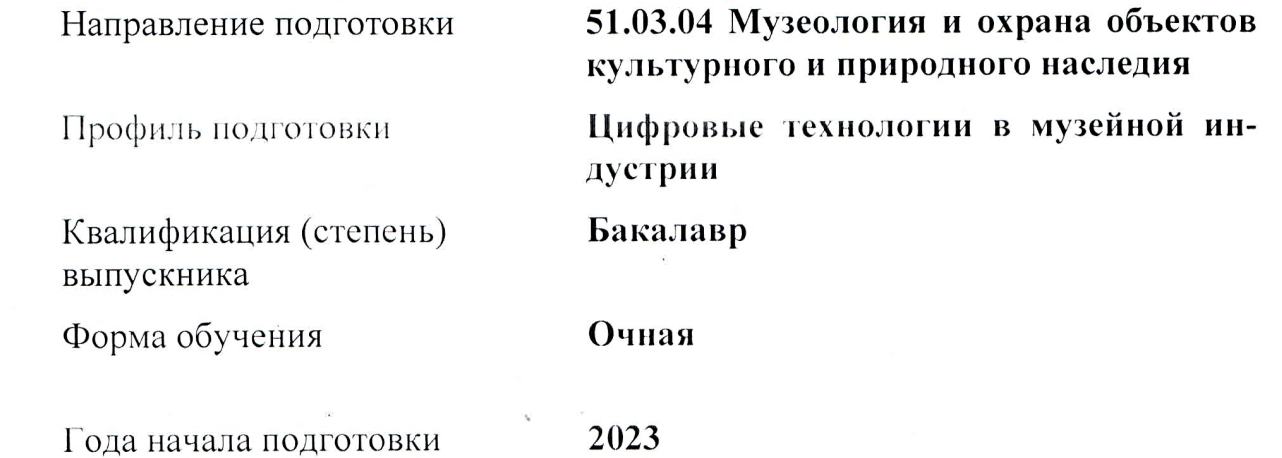

Краснодар 2023

Рабочая программа предназначена для преподавания дисциплины **Б1.В.ДВ.06.02 Web-дизайн в музейной деятельности** базовой части Блока 1 студентам очной формы обучения по направлению подготовки 51.03.04 Музеология и охрана объектов культурного и природного наследия профиль Цифровые технологии в музейной индустрии в 5 семестре.

Рабочая программа учебной дисциплины разработана в соответствии с требованиями ФГОС ВО, утвержденным приказами Министерства образования и науки Российской Федерации, по направлению подготовки 51.03.04 Музеология и охрана объектов культурного и природного наследи (№ 1180 от 06.12.2017 г.)

#### Рецензенты:

Доктор педагогических наук, профессор, зав. кафедрой дизайна, компьютерной и технической графики ФГБОУ ВО «Кубанский государственный университет» М.Н. Марченко

Арт-директор ООО «Версия-ЮГ», старший преподаватель кафедры дизайна КГИК О.В. Делиско

Составитель: Старший преподаватель кафедры дизайна КГИК А.К. Шахбазян

Рабочая программа учебной дисциплины рассмотрена и утверждена на заседании кафедры дизайна 13 февраля 2023 г., протокол № 6.

Рабочая программа учебной дисциплины **Б1.В.ДВ.06.02 Web-дизайн в музейной деятельности** одобрена и рекомендована к использованию в учебном процессе Учебно-методическим советом ФГБОУ ВО «КГИК» 30 марта 2023 г., протокол № 8.

> А.К. Шахбазян, 2023 © ФГБОУ ВО КГИК, 2023

# **СОДЕРЖАНИЕ**

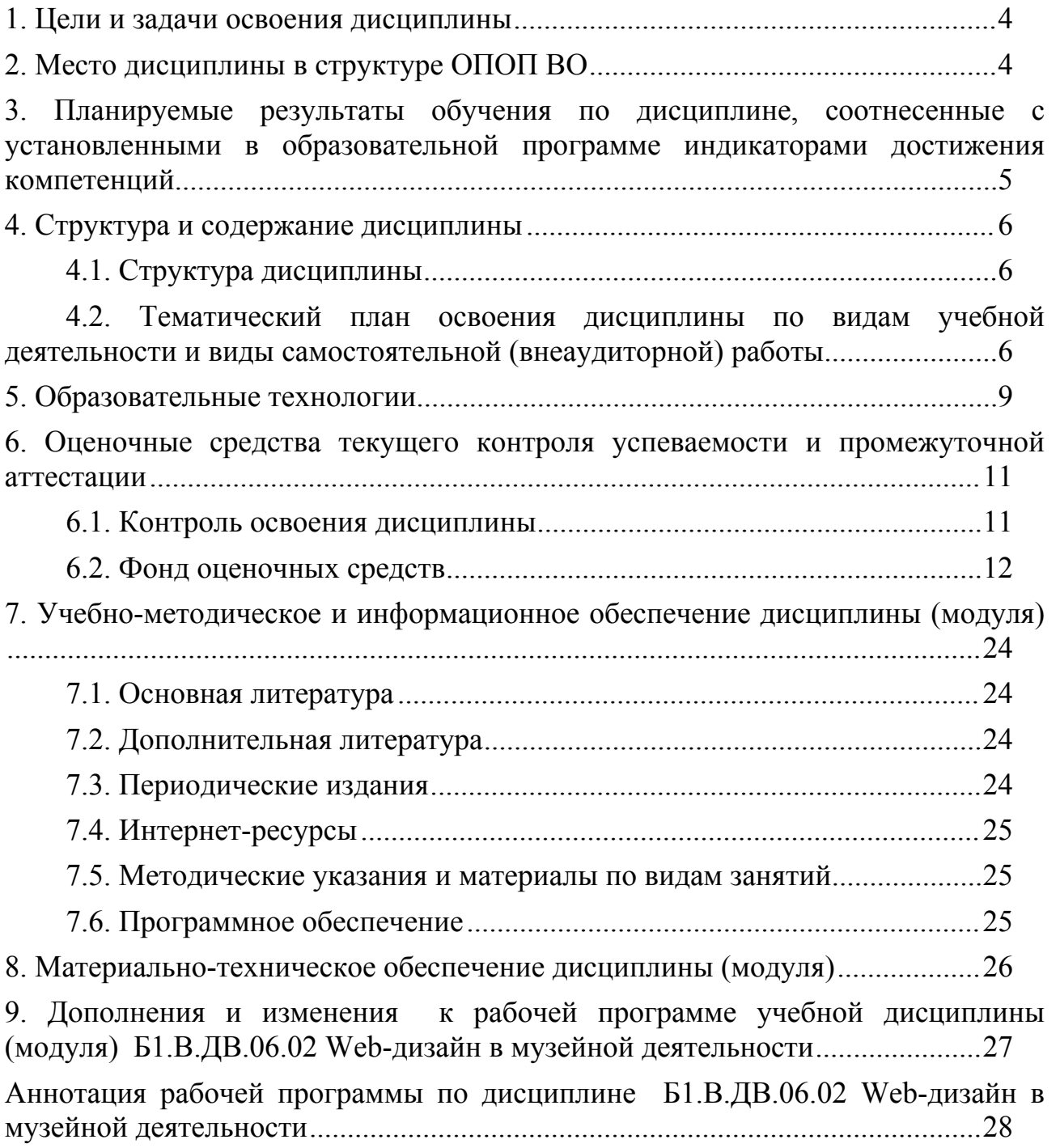

# <span id="page-3-0"></span>**1. ЦЕЛИ И ЗАДАЧИ ОСВОЕНИЯ ДИСЦИПЛИНЫ**

**Цели** освоения дисциплины (модуля) **Б1.В.ДВ.06.02 Web-дизайн в музейной деятельности** – получение теоретических знаний и развитие практических навыков в области концептуального проектирования вебинтерфейсов в сфере цифровых технологий музейной индустрии.

#### **Задачи:**

– раскрытие основных концепций UI/UX,

- анализ проблем и изучение принципов и методов концептуального проектирования пользовательского опыта веб-интерфейсов,

- развитие у студентов навыков исследования пользовательского опыта, создания интерактивных прототипов интерфейсов.

#### <span id="page-3-1"></span>**2. МЕСТО ДИСЦИПЛИНЫ В СТРУКТУРЕ ОПОП ВО**

Дисциплина **Б1.В.ДВ.06.02 Web-дизайн в музейной деятельности** относится к дисциплинам Блока Б1 в части, формируемой участниками образовательных отношений (**Б1.В.ДВ.06**).

При изучении дисциплины используются знания следующих дисциплин: Цифровое пространство музея, Современные методы работы с музейной аудиторией, Виртуальные музеи, Информационно-коммуникационные технологии музейной деятельности, Информационная безопасность в музеях, Экспозиционный дизайн, Цифровизация музейных фондов, Психология.

Освоение данной дисциплины используется как предшествующее при изучении таких дисциплин, как Маркетинг музейных услуг, Цифровой музей как образовательное пространство, Музейная педагогика. Учебный материал по дисциплине «Web-дизайн в музейной деятельности» является фундаментом для прохождения студентами преддипломной практики, а также для подготовки выпускной квалификационной работы, если тема последней связана с ключевой темой дисциплины. Содержание дисциплины позволяет студентам подготовиться к решению задач в соответствующей сфере

# <span id="page-4-0"></span>**3. ПЛАНИРУЕМЫЕ РЕЗУЛЬТАТЫ ОБУЧЕНИЯ ПО ДИСЦИПЛИНЕ, СООТНЕСЕННЫЕ С УСТАНОВЛЕННЫМИ В ОБРАЗОВАТЕЛЬНОЙ ПРОГРАММЕ ИНДИКАТОРАМИ ДОСТИЖЕНИЯ КОМПЕТЕНЦИЙ**

В результате освоения дисциплины **Б1.В.ДВ.06.02 Web-дизайн в музейной деятельности** обучающиеся должны демонстрировать следующие результаты:

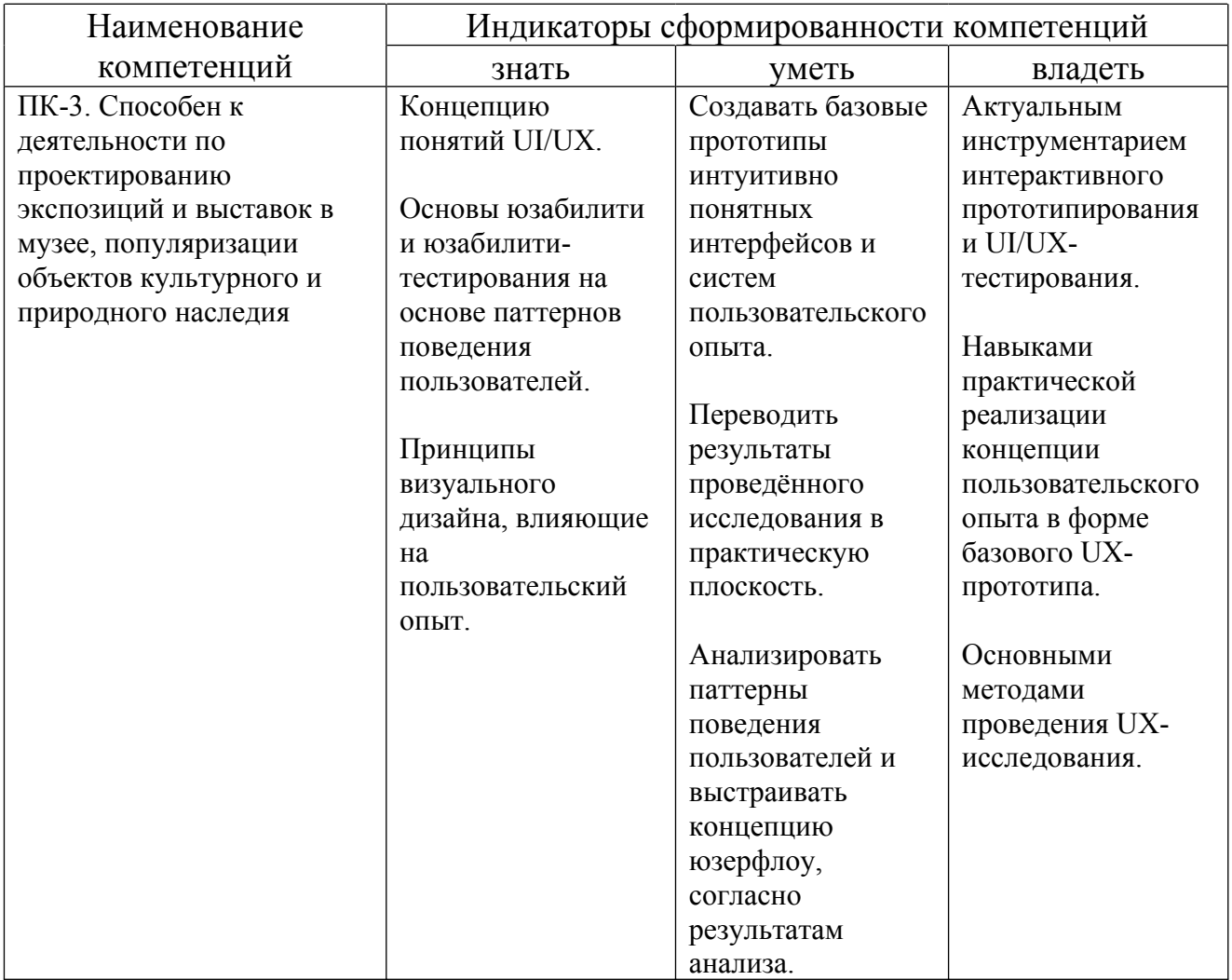

# <span id="page-5-0"></span>**4. СТРУКТУРА И СОДЕРЖАНИЕ ДИСЦИПЛИНЫ**

# <span id="page-5-1"></span>**4.1. Структура дисциплины**

Общая трудоемкость дисциплины **Б1.В.ДВ.06.02 Web-дизайн в музейной деятельности** составляет **3** зачетных единицы (**108** часов).

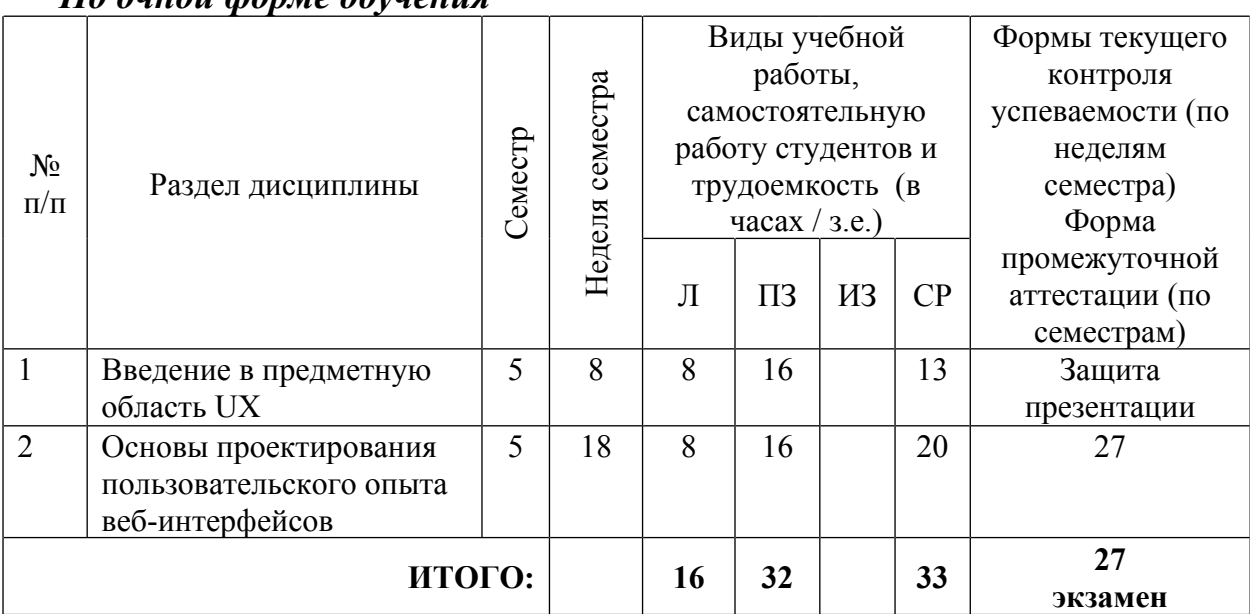

*По очной форме обучения*

### <span id="page-5-2"></span>**4.2. Тематический план освоения дисциплины по видам учебной деятельности и виды самостоятельной (внеаудиторной) работы**

# *По очной форме обучения*

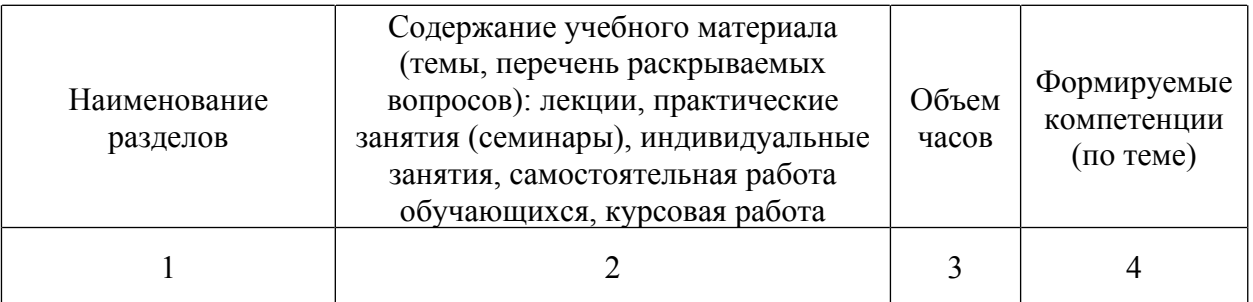

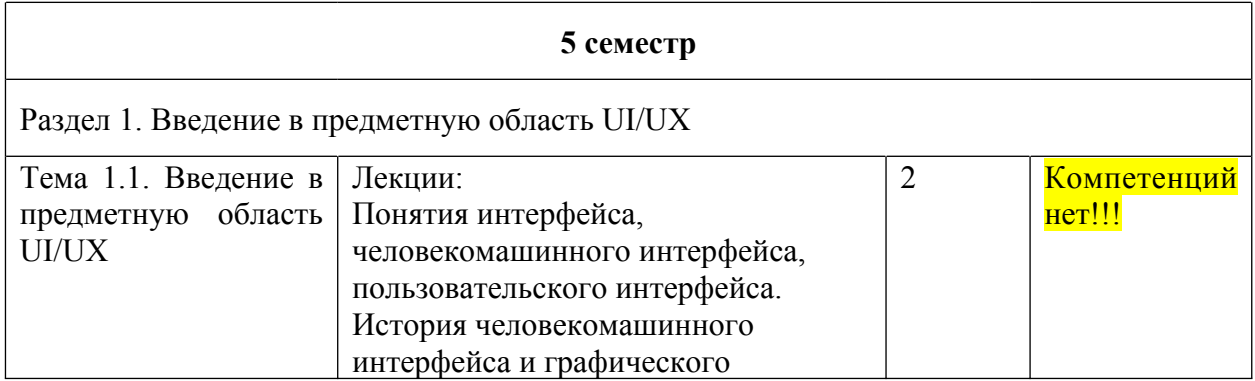

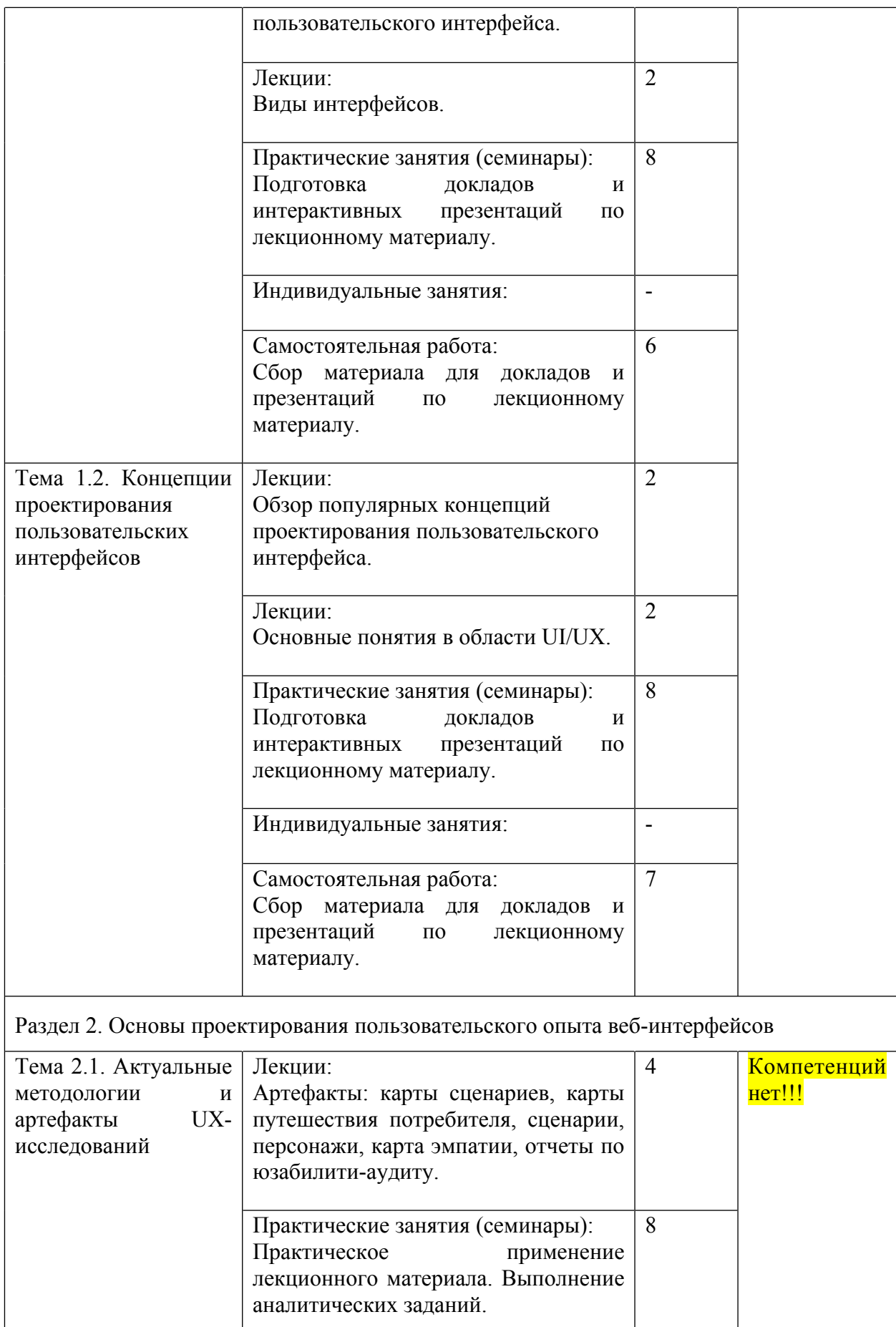

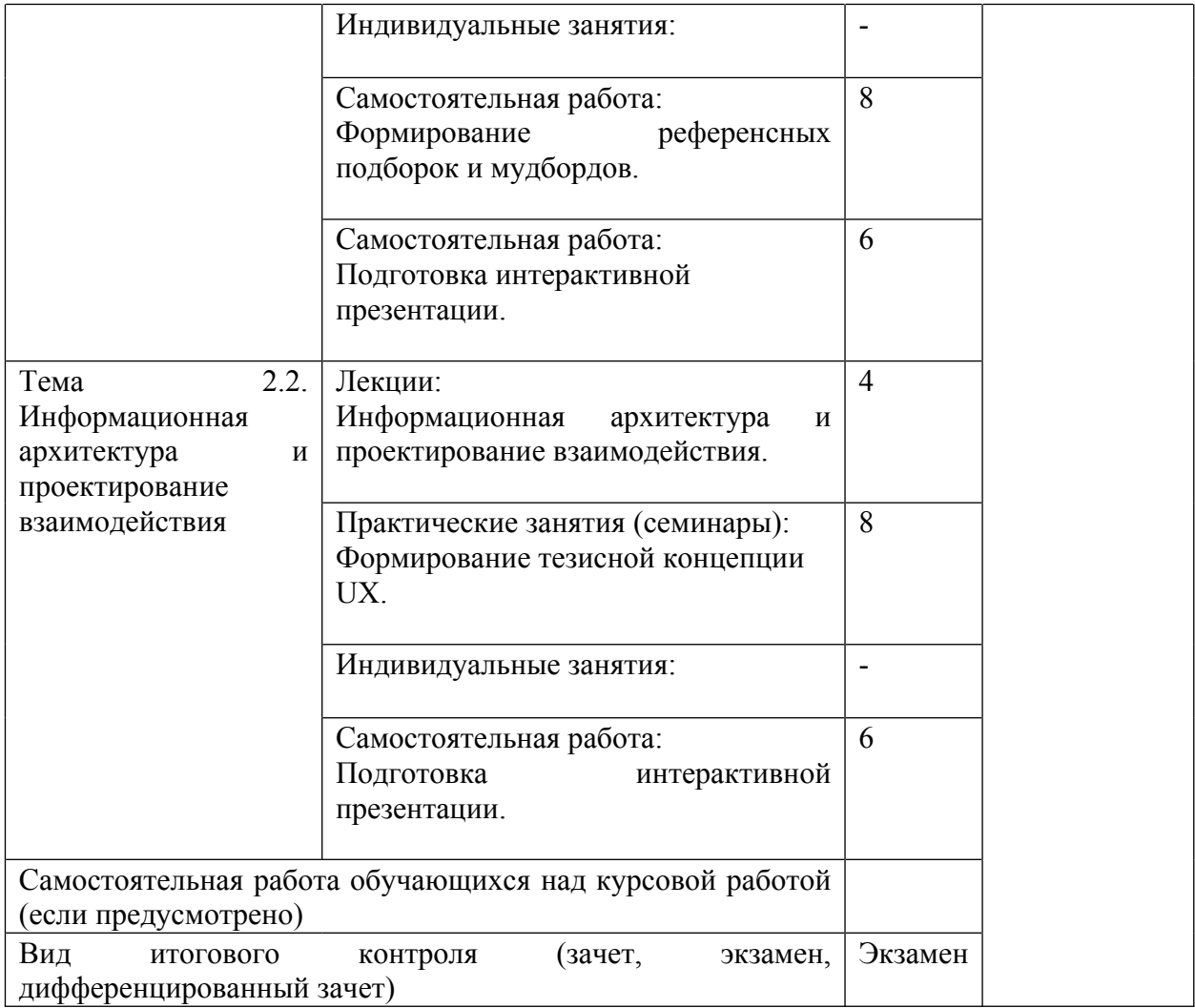

# <span id="page-8-0"></span>**5. ОБРАЗОВАТЕЛЬНЫЕ ТЕХНОЛОГИИ**

Изучение дисциплины предполагает использование исследовательского метода, представление предметного материала в контексте профессиональных задач, компьютерное проектирование, мастер-классы, проводимые посредством стримингового оборудования.

Интерактивные презентации готовятся по всем темам дисциплины. В целом объем практических занятий с использованием активных технологий составляет 100%. Остальное время составляют самостоятельные занятия студентов.

Для достижения планируемых результатов обучения в дисциплине «Webдизайн в музейной деятельности» используются различные образовательные технологии:

1. Деятельностные практико-ориентированные технологии, направленные на формирование системы профессиональных практических умений при проведении экспериментальных исследовании, обеспечивающих возможность качественно выполнять профессиональную деятельность.

2. Развивающие проблемно-ориентированные технологии, направленные на формирование и развитие проблемного мышления, мыслительной активности, способности видеть и формулировать проблемы и ставить задачи для их решения.

3. Личностно-ориентированные технологии обучения, обеспечивающие в ходе учебного процесса учёт различных способностей и личностных особенностей обучаемых, создание необходимых условий для развития их индивидуальных способностей, развитие активности личности в учебном процессе. Личностно-ориентированные технологии обучения реализуются в результате индивидуального общения преподавателя и студента при выполнении индивидуальных домашних заданий, решении задач повышенной сложности, на еженедельных консультациях.

4. Технологии дифференцированного обучения, учитывающие индивидуальные особенности состояния здоровья и уровня физической подготовленности студентов. При оценивании учитывается не только достигнутый результат, но и динамика изменений физического состояния.

5. Информационно-коммуникативные технологии, направленные на использование в образовательных и познавательных целях образовательных ресурсов на электронных носителях в качестве наглядных пособий, релевантного профессионально-учебного программного обеспечения.

6. Технологии игрового моделирования, направленные на повышение эффективности занятий, качества усвоения учебного материала учащимися, реализацию потребности личности студента в самовыражении и самоопределении.

Самостоятельная работа студентов построена таким образом, что в её процессе студенты закрепляют знания, полученные в процессе аудиторных

занятий, тем самым формируют полноценные профессиональные умения и навыки. Выполнение практической части к зачёту с оценкой требует от студента анализа проблемной ситуации, выбора средств и методов её решения, а значит, практическая работа не ограничивается только усвоением базовых навыков, но также формирует умения в исследовательской и творческой деятельности.

В процессе изучения дисциплины осуществляется текущий и периодический контроль за результатами освоения учебного курса. Текущий контроль осуществляется непосредственно в процессе усвоения, закрепления, обобщения и систематизации знаний, умений, владения навыками и позволяет оперативно диагностировать и корректировать, совершенствовать знания, умения и владение навыками студентов, обеспечивает стимулирование и мотивацию их деятельности на каждом занятии. Текущий контроль осуществляется в форме защиты презентации и выполнения практических работ. Периодический контроль, цель которого состоит в обобщении и систематизации знаний, проверке эффективности усвоения студентами определенного, логически завершенного содержания учебного материала, осуществляется в форме защиты практической части.

### <span id="page-10-0"></span>**6. ОЦЕНОЧНЫЕ СРЕДСТВА ТЕКУЩЕГО КОНТРОЛЯ УСПЕВАЕМОСТИ И ПРОМЕЖУТОЧНОЙ АТТЕСТАЦИИ**

#### <span id="page-10-1"></span>**6.1. Контроль освоения дисциплины**

Контроль освоения дисциплины производится в соответствии с Положением о проведении текущего контроля успеваемости и промежуточной аттестации студентов ФГБОУ ВО «Краснодарский государственный институт культуры». Программой дисциплины в целях проверки прочности усвоения материала предусматривается проведение различных форм контроля.

*Текущий контроль* успеваемости студентов по дисциплине производится в следующих формах:

- ₋ аналитические задания (интерактивные презентации);
- индивидуальные практические задания.

*Рубежный контроль* предусматривает оценку знаний, умений и навыков студентов по пройденному материалу по данной дисциплине на основе текущих оценок, полученных ими на занятиях за все виды работ. В ходе рубежного контроля используются следующие методы оценок:

- ₋ оценка теоретических знаний (тест);
- ₋ оценка аналитических заданий (интерактивных презентаций);
- оценка индивидуальных практических заданий, по итогам каждого;

₋ оценка выполнения самостоятельной работы студентов: аналитическая и исследовательская работа, работа с первоисточниками, практическое применение теоретических знаний.

*Промежуточный контроль* по результатам семестра по дисциплине проходит в форме экзамена в 5 семестре.

### <span id="page-11-0"></span>**6.2. Фонд оценочных средств**

#### *6.2.1. Тестовые задания по дисциплине*

Что такое UI?

- A. unidentified intelligence;
- B. under investigation;
- C. user interface.

ANSWER: C

Сколько символов, сочетающих оттенки красного, зеленого и синего, в шестнадцатеричном цветовом коде?

- A. 7;
- B. 6;
- C. 5.

ANSWER: B

Какой из указанных вариантов не отностится к стилям веб-дизайна?

- A. красивая типографика;
- B. скевоморфизм;
- C. material design.

ANSWER: A

Что такое wireframe веб-сайта?

- A. интерактивный кликабельный прототип сайта;
- B. дизайн сайта низкой точности, определяющий основные блоки и их расположение на сайте;
- C. готовый макет сайта.

ANSWER: В

Как в Photoshop можно вписать изображение в круг?

- A. с помощью обтравочной маски;
- B. с помощью инструмента «перо»;
- C. с помощью инструмента «волшебная палочка».

 $ANSWER \cdot A$ 

Какой формат файла поддерживает анимационные изображения?

- A. PSD;
- B. GIF;
- C. PNG.

ANSWER: B

Что такое дизайн-мышление?

- A. творческая активность, имеющая цель улучшить внешний вид производимых объектов;
- B. способ решения задач, ориентированных в первую очередь на интересы пользователя.

### ANSWER: B

В чем отличие трекинга текста от кернинга?

- A. за счет изменения пробелов между буквами трекинг делает текст визуально светлее, а кернинг - темнее;
- B. трекинг задается не для пары, а для нескольких символов и в Adobe Photoshop характеризует величину межсимвольного пробела в группе символов;
- C. трекинг одинаково меняет пробелы для всех выделенных символов, а кернинг - не одинаково.

ANSWER: B

Что такое прототип в веб-дизайне?

- A. пример сайта, предоставленный клиентом;
- B. упрощённая начальная версия конечного продукта.

ANSWER: B

Как называется несимметричное расположение основных частей целого, при котором второстепенные элементы расположены симметрично?

A. диссимметрия;

B. е-симметрия.

ANSWER: А

Сколько типов градиентов существует в Photoshop?

A. 3;

B. 4;

 $C \quad 6$ 

ANSWER: A

Что такое колористика?

A. модель конкретизированной классификации гаммы световых цветов воспринимаемых человеком, которая дает возможность классифицировать конкретный цвет для дальнейшей возможности его воспроизведения;

B. свойство света вызывать определенное зрительное ощущение в соответствии со спектральным составом отражаемого или испускаемого излучения;

C. наука о цвете, включающая знания о природе цвета, основных, составляющих и дополнительных цветах, основных характеристиках цвета,

цветовых контрастах, смешивании цветов, цветовой гармонии, цветовом языке и цветовой культуре. ANSWER: С

Что такое UX?

- A. unidentified extension;
- B. use Xeon;
- C. user experience.

ANSWER: С

Какое из следующих утверждений является примером хорошего дизайна вебсайта?

- A. наличие максимально детальной инструкции, объясняющей, как пользоваться сайтом;
- B. наличие навигации, которая делает использование веб-сайта интуитивно понятным.

ANSWER: В

Какую клавишу в Figma нужно зажать и кликнуть на объекты, чтобы выбрать в слоях несколько объектов, которые расположены друг за другом?

- A. Shift
- B. Enter

C. Ctrl/Cmd

ANSWER: A

Какую клавишу в Figma нужно зажать и кликнуть на объекты, чтобы выбрать в слоях несколько объектов? В данном случае объекты могут находиться в произвольных местах в слоях, не обязательно друг за другом.

- A. Space
- B. Shift
- C. Alt/Option

D. Ctrl/Cmd

ANSWER: D

Какая комбинация клавиш в Figma опускает выбранный объект в самый конец списка со слоями?

A. Shift + Ctrl/Cmd + [ B. Alt/Option + Ctrl/Cmd + [ C. Alt/Option + Ctrl/Cmd +  $\overline{1}$ ANSWER: B

Какая комбинация клавиш в Figma поднимает выбранный объект на самый верх списка со слоями?

A. Alt/Option + Ctrl/Cmd +  $\lceil$ B. Alt/Option + Ctrl/Cmd +  $\overline{\phantom{a}}$ C. Shift + Ctrl/Cmd + 1 ANSWER: В

Какие действия в Figma нужно сделать с изображением, чтобы быстро перейти к режиму Crop?

A. Кликнуть на изображение 2 раза левой кнопкой мыши;

B. Кликнуть на изображение 2 раза правой кнопкой мыши;

C. Зажать Alt/Option и дважды кликнуть на изображение.

ANSWER: C

Вы выбрали слой с фигурой в Figma. Какую клавишу нужно нажать, чтобы перейти к редактированию точек фигуры?

A. Space

B. Ctrl/Cmd

C. Enter

ANSWER: C

Чтобы удалить заливку объекта в Figma, какое нужно нажать сочетание клавиш?

A.  $Alt/Option + /$  $B.$  Shift + G  $C.$  Alt/Option + G ANSWER: А

Чтобы удалить обводку объекта в Figma, какое нужно нажать сочетание клавиш?

```
A. Alt/Option + G\mathbf{B} \mathbf{Shift} + /C. Alt/Option + /ANSWER: B
```
Как в Figma вызвать плагин, который был использован последний раз?

A. Alt/Option + Ctrl/Cmd + T

- B. Shift+P
- C.  $Alt/Option + Ctrl/Cmd + P$

ANSWER: С

Какая комбинация клавиш в Figma позволяет вставить скопированный объект четко над выделенным объектом?

A.  $Alt/Option + CtrI/Cmd + V$ 

 $B.$  Shift + Ctrl/Cmd + V

 $C.$  Ctrl/Cmd + V ANSWER: В

Что такое HTML?

- A. Язык программирования;
- B. Язык гипертекстовой разметки.
- ANSWER: B

Что такое CSS?

- A. Язык описания внешнего вида документа;
- B. Язык гипертекстовой разметки.

ANSWER: A

Что является основным недостатком использования кэша браузера?

- A. Данные кэша могут быть устаревшими;
- B. Использование кэша увеличивает время загрузки;
- C. Нельзя использоваться шифрование.

ANSWER: A

Чем однозначно определяется веб-страница?

- A. Содержанием;
- B. Веб-сервером;
- C. Адресом URL.

ANSWER: C

Как можно уменьшить размер графического файла JPG с помощью Photoshop, не изменяя его разрешение?

- A. Понизить качество файла при сохранении (экспорте);
- B. Сохранить его в формате PNG;
- C. Сохранить его в формате TIFF;

D. Отразить его содержание по горизонтали или вертикали.

ANSWER: A

Как можно вновь открыть любое случайно закрытое вами окно в Photoshop?

- A. View > Screen Mode > Full Screen Mode;
- B. View  $>$  Show Grid:
- С. Window > Нужно окно.

ANSWER: C

Контролируемые компетенции Компетенций нет!!!

Критерии оценки:

– «3» балла выставляется обучающемуся, если правильно выполнено от 60 до 80% заданий

– «4» балла выставляется обучающемуся, если правильно выполнено от 80 до 90% заданий

– «5» баллов выставляется обучающемуся, если правильно выполнено от 90 до 100% заданий

| е азоалловка |                  |           |                  |
|--------------|------------------|-----------|------------------|
| № задания    | Кол-во баллов за | № задания | Кол-во баллов за |
|              | правильный ответ |           | правильный ответ |
| 1.           |                  | 16.       |                  |
| 2.           |                  | 17.       |                  |
| 3.           |                  | 18.       |                  |
| 4.           |                  | 19.       |                  |
| 5.           |                  | 20.       |                  |
| 6.           |                  | 21.       |                  |
| 7.           |                  | 22.       |                  |
| 8.           |                  | 23.       |                  |
| 9.           |                  | 24.       |                  |
| 10           |                  | 25.       |                  |
| 11.          |                  | 26.       |                  |
| 12.          |                  | 27.       |                  |
| 13.          |                  | 28.       |                  |
| 14.          |                  | 29.       |                  |
| 15.          |                  | 30.       |                  |

**Разбалловка**

### *6.2.3. Комплект заданий для контрольной работы*

#### **Тема 1**

Введение в предметную область UI/UX

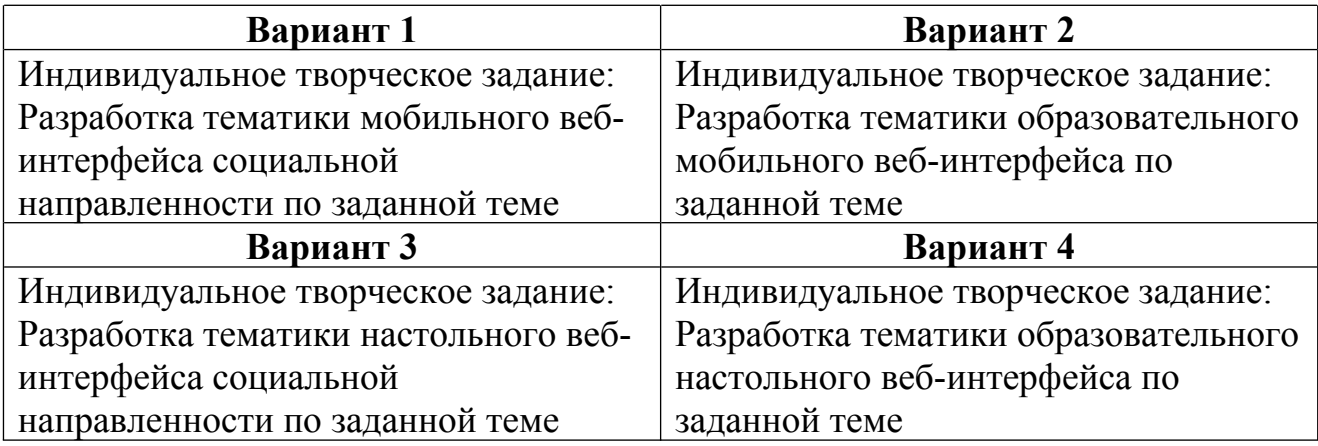

# **Тема 2**

Основы проектирования пользовательского опыта в цифровом пространстве

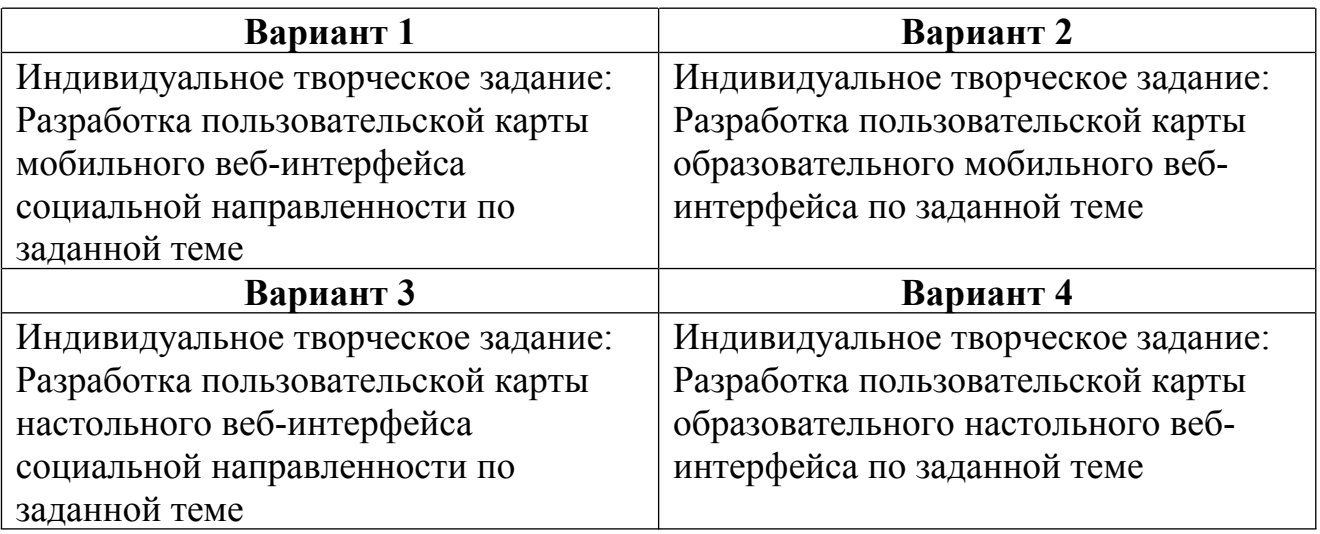

Контролируемые компетенции Компетенций нет!!!

Критерии оценки:

– «5» баллов выставляется обучающемуся, если работа выполнена в полном объеме, на высоком уровне продемонстрированно грамотное композиционное и графическое решение, оригинальность композиционного решения, оформление работ в соответствии с требованиями, оригинальность графической подачи, аккуратность.

– «4» балла выставляется обучающемуся, если работа выполнена в полном объеме, продемонстрированно грамотное графическое и композиционное

решение, работа не отличается оригинальностью композиционного решения и оригинальностью графической подачи, отдельные положения недостаточно увязываются с требованиями оформление работ, не всегда проявляется аккуратность выполнения работ.

– «3» балла выставляется обучающемуся, если работа выполнена в полном объеме, студентом продемонстрировано в основном грамотное графическое решение, но без должного композиционного, при решении практических задач студент использовал прежний опыт и не применял новые знания и оригинальные композиционные решения, оформление работ не всегда соответствует требованиям, работа нечеткая и без должной аккуратности и оригинальности графической подачи.

– «2» балла выставляется обучающемуся, если студент сдаёт неполный объем работы, присутствуют некоторые существенные ошибки в графическом и композиционном решении, оформление работ не соответствует требованиям, работа выполнена без должной аккуратности и оригинальности графической подачи.

– «1» балл выставляется обучающемуся, если студент затрудняется при выполнении практических задач, работа не выполнена.

# *6.2.3. Тематика эссе (рефератов, докладов, сообщений)*

1. Интерфейс, человекомашинный интерфейс, пользовательский интерфейс

- 2. История графического пользовательского интерфейса
- 3. Актуальные концепции проектирования пользовательского интерфейса
- 4. Основные понятия в области UI/UX
- 5. Артефакты UI/UX
- 6. Информационная архитектура и проектирование взаимодействия
- 7. Типографика и вёрстка в UI/UX
- 8. Работа с цветом и специфика цвета в цифровой среде
- 9. Работа с растровой и векторной графикой в проектировании UI
- 10. Особенности среды Figma для дизайна и прототипирования
- 11. Возможности Axure RP для детализированного прототипирования
- 12. Лучшие практики в дизайне мобильных веб-интерфейсов
- 13. Официальные гайдлайны и ресурсы интерфейсов iOS и Android
- 14. Поэтапное планирование разработки прототипа интерфейса
- 15. Современные методики формирования фокус-группы
- 16. Методология тестирования интерфесов
- 17. Особенности анализа и ранжирования обратной связи
- 18. Обзор актуального инструментария UI/UX-прототипирования
- 19. Обзор нормативной документации в дизайне веб-интерфейсов
- 20. Методология графической подачи проектов интерфейсов

Контролируемые компетенции Компетенций нет!!!

Критерии оценки:

– «5» баллов выставляется обучающемуся, если соблюдены актуальность темы и рассматриваемых проблем, выдержано соответствие содержания теме, заявленная тема полностью раскрыта, рассмотрены дискуссионные вопросы по проблеме, сопоставлены различные точки зрения по рассматриваемому вопросу, выдержаны научность языка, логичность и последовательность в изложении материала, отмечено большое количество исследованной литературы, в том числе новейших источников по проблеме, наблюдается чёткость выводов, а оформление работы соответствует предъявляемым требованиям.

– «4» балла выставляется обучающемуся, если соблюдены актуальность темы и рассматриваемых проблем, выдержаны соответствие содержания заявленной теме и научность языка изложения, но заявленная тема раскрыта недостаточно полно, отсутствуют новейшие литературные источники по проблеме, а при оформлении работы имеются недочеты.

– «3» балла выставляется обучающемуся, если содержание работы не в полной мере соответствует заявленной теме, заявленная тема раскрыта

недостаточно полно, использовано небольшое количество научных источников, нарушена логичность и последовательность в изложении материала, при оформлении работы имеются недочёты.

– «2–0» баллов выставляются обучающемуся, если работа не соответствует целям и задачам дисциплины, содержание работы не соответствует заявленной теме и изложено не научным стилем.

#### *6.2.4. Промежуточный контроль*

ФОС для промежуточной аттестации обучающихся по учебной дисциплине (модулю) **Прототипирование UI/UX** предназначен для оценки степени достижения запланированных результатов обучения по завершению изучения дисциплины в установленной учебным планом форме и позволяют определить результаты освоения дисциплины.

Итоговой формой контроля сформированности компетенций у обучающихся по учебной дисциплине (модулю) является **экзамен**.

ФОС промежуточной аттестации состоит из вопросов к **экзамену***.*

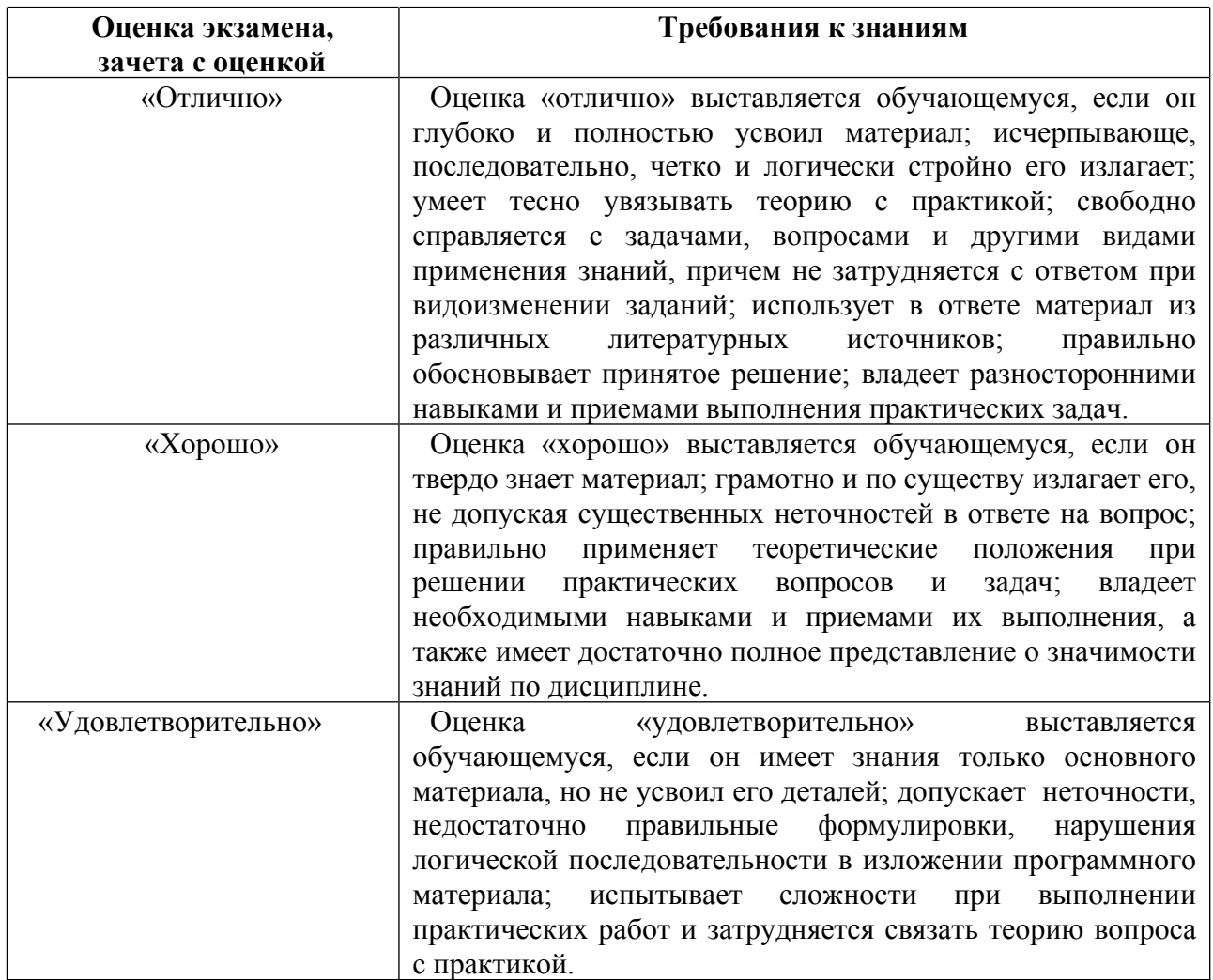

#### **Оценивание обучающегося на экзамене/зачете с оценкой**

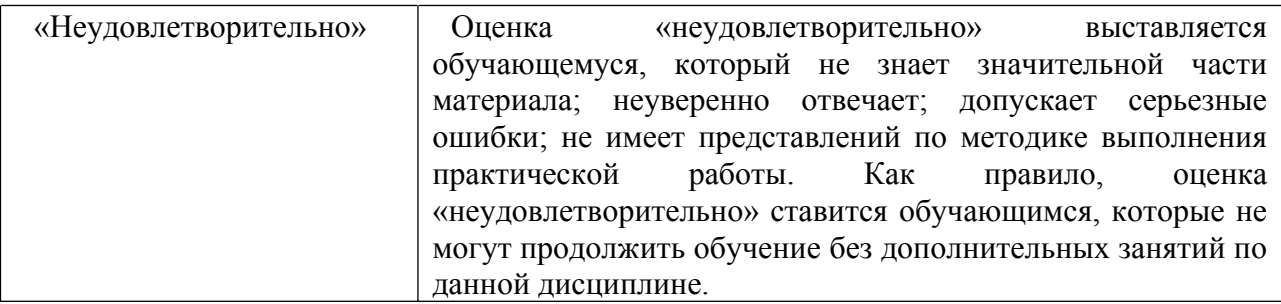

#### **Вопросы к экзамену для промежуточной аттестации**

Билет 1

1. Что такое интерфейс, человекомашинный интерфейс, пользовательский интерфейс?

2. Расскажите основные вехи в развитии графического пользовательского интерфейса.

# Билет 2

1. Какие вы знаете основные концепции проектирования пользовательского интерфейса?

2. Перечислите основные понятия в области UI/UX, которые вы знаете.

# Билет 3

1. Что называется артефактами в проектировании UI/UX?

2. Раскройте понятие информационной архитектуры.

Билет 4

1. Опишите основные особенности применения типографики в UI/UX.

2. В чём состоит специфика работы с цветом в цифровой среде?

Билет 5

1. Опишите базовую специфику работы с графикой в проектировании UI.

2. Расскажите об основных особенностях среды Figma для прототипирования пользовательского опыта.

# Билет 6

1. Расскажите об основных возможностях Axure RP.

2. Какие лучшие практики в прототипировании мобильных вебинтерфейсов вы знаете?

# Билет 7

1. В чём состоят необходимость и особенности использования официальных гайдлайнов и ресурсов интерфейсов iOS и Android?

2. Расскажите об этапах планирования разработки прототипа интерфейса.

Билет 8

- 1. Расскажите о современных методиках формирования фокус-группы.
- 2. Какой актуальный инструментарий UI/UX-прототипирования вы знаете?

Билет 9

- 1. Опишите актуальную методологию тестирования интерфесов.
- 2. Расскажите о нормативной документации в разработке веб-интерфейсов.

Билет 10

- 1. Расскажите об особенностях анализа и ранжирования обратной связи.
- 2. Опишите базовую методологию подачи проектов интерфейсов.

#### <span id="page-23-0"></span>**7. УЧЕБНО-МЕТОДИЧЕСКОЕ И ИНФОРМАЦИОННОЕ ОБЕСПЕЧЕНИЕ ДИСЦИПЛИНЫ (МОДУЛЯ)**

#### <span id="page-23-1"></span>**7.1. Основная литература**

1. Нагаева, И. А. Основы web-дизайна. Методика проектирования : учебное пособие : [12+] / И. А. Нагаева, А. Б. Фролов, И. А. Кузнецов. – Москва ; Берлин : Директ-Медиа, 2021. – 236 с. : ил. – Режим доступа: по подписке. – URL: https://biblioclub.ru/index.php?page=book&id=602208 (дата обращения: 09.05.2023). – Библиогр. в кн. – ISBN 978-5-4499-1957-1. – Текст : электронный.

2. Компаниец, В. С. Проектирование и юзабилити-исследование пользовательских интерфейсов : учебное пособие : [16+] / В. С. Компаниец, А. Е. Лызь ; Южный федеральный университет. – Ростов-на-Дону ; Таганрог : Южный федеральный университет, 2020. – 107 с. : ил., табл., схем. – Режим доступа: по подписке. — по подписке. URL: https://biblioclub.ru/index.php?page=book&id=619064 (дата обращения: 09.05.2023). – Библиогр.: с. 99-91. – ISBN 978-5-9275-3637-5. – Текст : электронный.

#### <span id="page-23-2"></span>**7.2. Дополнительная литература**

3. Никулова, Г. А. Web-дизайн : приемы адаптивного Web-дизайна: технологии Flexbox и CSS Grid : учебно-методическое пособие : [16+] / Г. А. Никулова, А. С. Терлецкий ; Липецкий государственный педагогический университет им. П. П. Семенова-Тян-Шанского. – Липецк : Липецкий государственный педагогический университет им. П.П. Семенова-Тян-Шанского, 2021. – 69 с. : ил., табл. – Режим доступа: по подписке. – URL: https://biblioclub.ru/index.php?page=book&id=693949 (дата обращения: 09.05.2023). – Библиогр.: с. 61-63. – ISBN 978-5-907461-41-3. – Текст : электронный.

4. Баканов, А. С. Эргономика пользовательского интерфейса: от проектирования к моделированию человеко-компьютерного взаимодействия : практическое пособие : [16+] / А. С. Баканов, А. А. Обознов. – Москва : Институт психологии РАН, 2011. – 176 с. – Режим доступа: по подписке. – URL: https://biblioclub.ru/index.php?page=book&id=86262 (дата обращения: 09.05.2023). – ISBN 978-5-9270-0191-0. – Текст : электронный.

#### <span id="page-23-3"></span>**7.3. Периодические издания**

- 5. UxJournal: https://ux-journal.ru
- 6. The Future Web: https://thefutureweb.ru

# <span id="page-24-0"></span>**7.4. Интернет-ресурсы**

7. Электронно-библиотечная система «Университетская библиотека онлайн»: http://biblioclub.ru

8. Российская государственная библиотека: http://www.rsl.ru

9. Московский научный общественный фонд: http://www.mpst.org

10. Национальная электронная библиотека: http://nel.nns.ru

### <span id="page-24-1"></span>**7.5. Методические указания и материалы по видам занятий**

При изучении курса студенты должны выполнить практические задания и проделать необходимую самостоятельную работу. Для выполнения практических заданий и самостоятельной работы студенты используют рекомендуемую научно-учебную литературу.

Предметная область дисциплины раскрываются и как один из инструментов для выражения концептуального замысла и обоснования посредством него проектных предложений.

Главным является освоение навыков прототипирования пользовательского опыта и интерфейсов.

В качестве инструментария используется специализированное программное обеспечение.

Принципиально важным является самостоятельное решение задач, без использования готовых прототипов, к чему, однако, не относится использование официальных гайдлайнов и ресурсов дизайн-систем (например, мобильных ОС), а также обращение к референсам в качестве источников методологии.

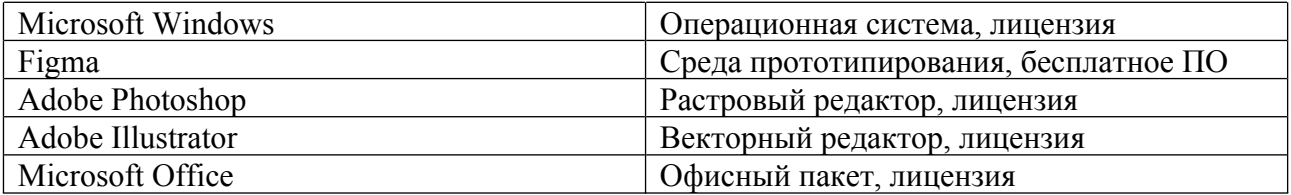

### <span id="page-24-2"></span>**7.6. Программное обеспечение**

# <span id="page-25-0"></span>**8. МАТЕРИАЛЬНО-ТЕХНИЧЕСКОЕ ОБЕСПЕЧЕНИЕ ДИСЦИПЛИНЫ (МОДУЛЯ)**

Для проведения практических занятий необходима хорошо освещённая аудитория, оборудованная аудиторными столами и стульями по количеству студентов (на одного студента — одно рабочее место), столами с компьютерами и по количеству студентов (на одного студента — одно компьютерное рабочее место) с установленным учебным графическим ПО, а также оснащённая интерактивной доской с подключенным компьютером (или со встроенным компьютерным модулем) с установленными программами для просмотра изображений и презентаций.

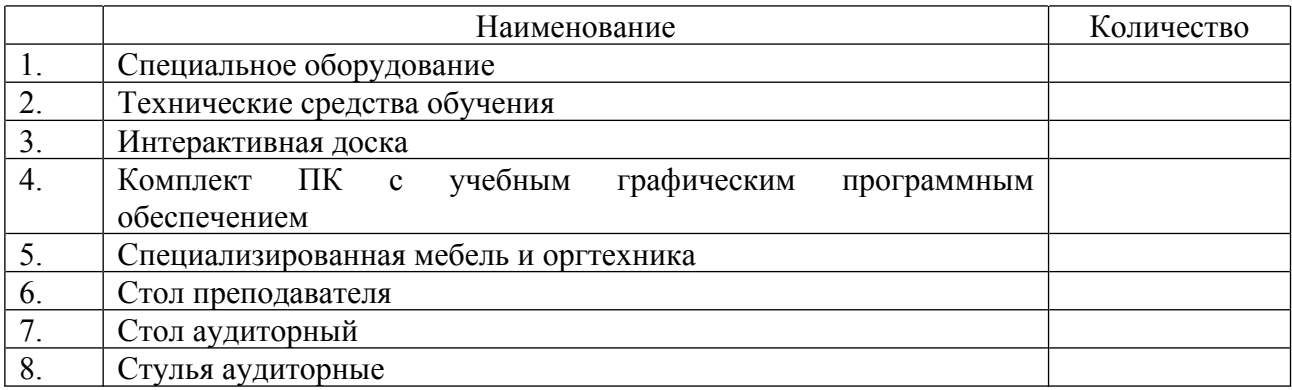

### **9. ДОПОЛНЕНИЯ И ИЗМЕНЕНИЯ К РАБОЧЕЙ ПРОГРАММЕ УЧЕБНОЙ ДИСЦИПЛИНЫ (МОДУЛЯ) Б1.В.ДВ.06.02 WEB-ДИЗАЙН В МУЗЕЙНОЙ ДЕЯТЕЛЬНОСТИ**

<span id="page-26-0"></span>на 20\_\_\_ – 20\_\_\_ уч. год

В рабочую программу учебной дисциплины вносятся следующие изменения:

l. l l

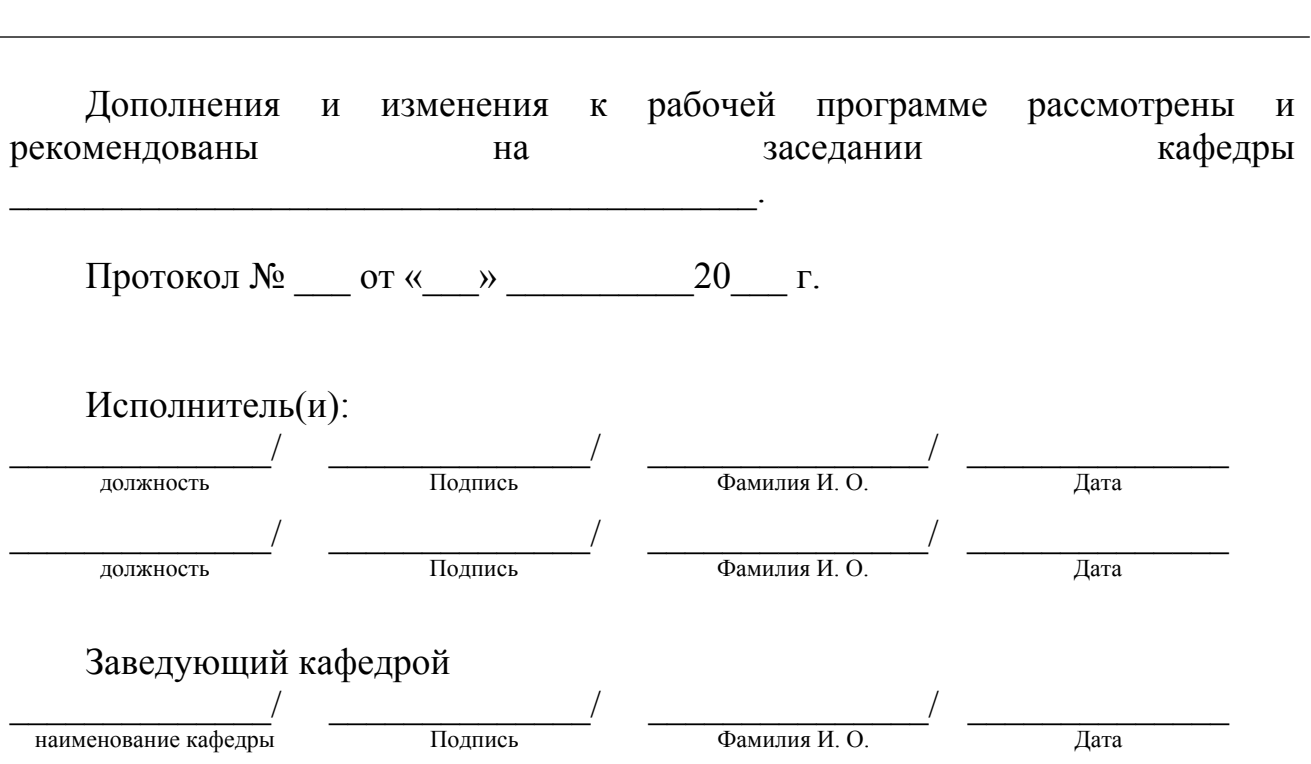

# <span id="page-27-0"></span>**АННОТАЦИЯ РАБОЧЕЙ ПРОГРАММЫ ПО ДИСЦИПЛИНЕ Б1.В.ДВ.06.02 WEB-ДИЗАЙН В МУЗЕЙНОЙ ДЕЯТЕЛЬНОСТИ**

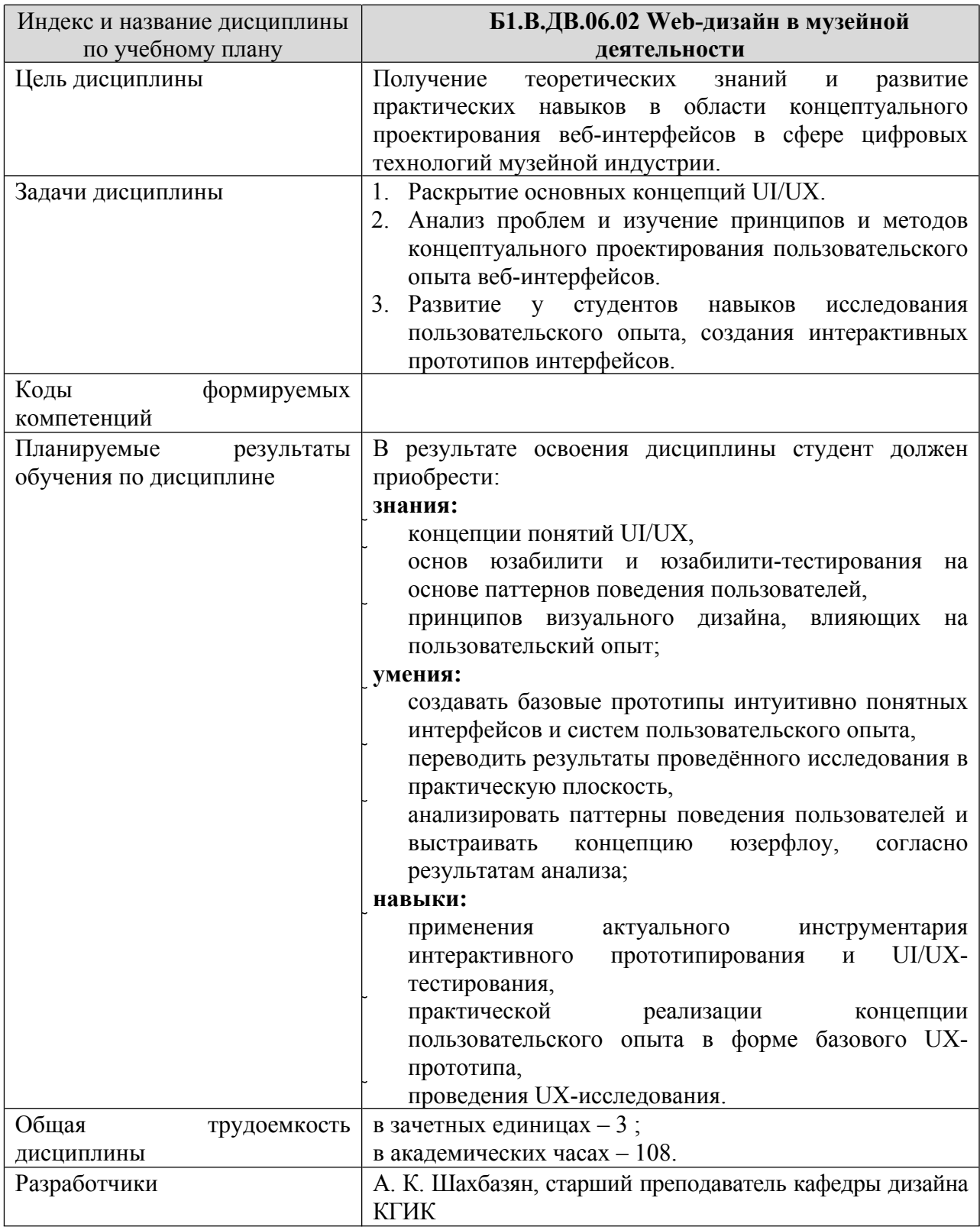